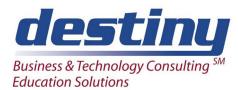

## Graphing in SAS® Software

**Course Length**: 2 days **CEUs** 1.2 **Format**: Hands on Training

#### **AUDIENCE**

This course teaches the graphing techniques available in SAS/Graph Software. SAS® is not only designed for analysis via tables and reports. We learn about its capabilities for plotting, charting, creating custom and three-dimensional graphs. Students will learn how to take information analyzed in SAS, graph it and export the graphs to other software such as a word processor. Students learn that in one program execution, SAS can produce thousands of graphs.

## **BENEFITS**

Students will be able to:

- Create Plots and Charts
- Use the annotate facility for graph enhancement
- Use symbols for interpolation techniques
- Create graphs and reports on the same display
- Create web published output
- Print graphs
- Create Choropleth, block, cylinder, surface, 2D and 3D charts and maps
- Create color graphs including bars and pies

### **PREREQUISITES**

Programming I: SAS Essentials course or equivalent understanding.

#### **COURSE TOPICS**

#### Overview

- Types of graphs available in SAS/Graph Software
- Choosing a graph

## Creating Slides with Text

- Creating posters and slides
- Using titles, footnotes and notes
- Changing fonts, height and colors

#### **Creating Plots**

- Setting up your data
- Plotting data
- Using interpolations
- Creating a second vertical axis
- Customizing horizontal and vertical axis information
- Changing plotted line types and colors

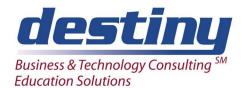

# Graphing in SAS® Software

## Creating Bar and Pie Charts

- Building a bar chart
- Building a pie chart
- Grouping and subgrouping data
- Specifying statistics to graph
- Changing colors and patterns
- Setting up labels and legends

#### Graphing Using Maps in 3 Dimensions

- Creating Block Charts
- Creating Maps
- Creating Choropleth Charts
- Setting up map data sets with coordinates
- Matching data files to map data sets

## Using The Output Delivery System For Graphing

- What is ODS
- Specifying the style of output
- Creating interactive graphs
- Web publishing graphs
- Printing graphs
- Rotating Graphs
- Using the Active X capabilities

#### **Annotating Graphs**

- How to use annotation
- Annotation data sets and values
- Labeling graphs
- Annotating images

#### **Graphing Utilities**

- Using and storing templates
- Displaying reports and graphs on the same display
- Understanding SAS catalogs
- Moving graphs between catalogs
- Replaying graphs